- 13 ISBN 9787111335412
- 10 ISBN 7111335414

出版时间:2011-6

 $(2011-06)$ 

页数:448

版权说明:本站所提供下载的PDF图书仅提供预览和简介以及在线试读,请支持正版图书。

## www.tushu000.com

 $(1$ AutoCAD 2010 2 3ds Max+VRav

1 AutocAD 1 1.1 AutoCAD 2010 1.2 1 3 1 4 1 5 AutoCAD 2010 1 6 AutoCAD  $2010$ "  $1.7$   $1.8$   $1.9$   $1.10$   $2$  $2 \t1 \t2 \t2 \t2 \t3 \t2 \t4 \t2 \t5 \t2 \t6$  $2.7$   $2.8$   $2.9$   $2.10$   $2.11$   $2.12$ 2 13 2 14 2 15 2 16 2 17 2 18 2 19  $2.20$   $3.1$   $3.2$   $3.3$   $3.4$   $3.5$ 3.6 3.7 3.8 3.9 3.10 3.11 3.12 3.13 3 14 3.15 3.16 3.17 3.18 3.19 3.20 3.21 3  $22$  3.23 3.24 3.25 3.26 4  $4 \t1 \t4 \t2 \t4 \t3 \t5$ 1 5.2 5.3 5.4 5.5 5.6 5.7 5.8  $5.9$   $6.1$   $6.2$   $6.3$ 6.4 6.5 6.6 6.7 7 7 7 1 尺寸标注概述 7.2 线性 7.3 对齐 7.4 弧长 7.5 坐标式标注 7.6 半径标注 7.7 折弯标注 7.8 直径标注 7.9 角度标注 7.10 基线式标注 7.11 连续式标注 7.12 标注间距 7.13 折断标注 7.14 7.15 7.16 7.17 7.18 7.19 7.20 7 21 7 22 7 23 7 24 7 25 8 8 1 8 2 8 3 EPS PhotoShop 9  $9 \quad 1$   $9 \quad 2$   $2 \quad 3$ ds max+VRay 10 10.1 Edit Poly 10.2 11 VRay 11.1 1 12 VRay 11.3 VRay 11.4 VRay 11.5 VRay 11.6 VRay 11.7 VRay 11.8 VRay 11.9 VRay 11 10 11 11 VRay 11 12 11 13

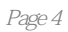

本站所提供下载的PDF图书仅提供预览和简介,请支持正版图书。

:www.tushu000.com